## СКОЛЬКО ВРЕМЕНИ СТОИТ ПРОВОДИТЬ В ИНТЕРНЕТЕ?

Знаешь ли ты, кто такой Билл Гейтс? Это один из создателей операционной сети Windows, которая, скорее всего, стоит и на твоем компьютере. Можно сказать, что именно этот человек создал для нас те компьютеры, которыми мы пользуемся. Как ты думаешь, сколько времени в день он разрешал своим детям проводить за компьютером?

Ответ тебя удивит: 45 минут в будни и 1 час 45 минут в выходные. При этом он не разрешал детям пользоваться компьютером вечером перед сном, а до 14 лет и вовсе не давал им в руки гаджетов.

Другой известный человек, исполнительный директор 3D Robotics Крис Андерсон ввёл родительский контроль и лимитировал время на все электронные устройства в доме. Он на своем примере убедился, к чему приводит слишком тесное взаимодействие с электронными гаджетами. По мнению Андерсона, опасность новых технологий заключается во вредном контенте и появляющейся зависимости от электронных новинок.

Почему так? Да потому что эти люди больше других знают об опасности, которую несет Интернет-зависимость для здоровья и психики пользователей.

Такие развлечения легко вызывают самую настоящую зависимость. Будь внимателен и сам старайся следить за собой. Бей тревогу, если заметил у себя следующие признаки:

- 1. Не ложишься спать, предварительно не посидев в смартфоне.
- 2. Каждый день ешь за компьютером или со смартфоном в руке.
- 3. Почти все выходные проводишь в Интернете, никуда не выходя.
- 4. Злишься или раздражаешься, когда приходится отложить смартфон или оторваться от Интернета.
- 5. Играешь в компьютерные игры два и более раз в неделю.
- 6. Сидишь в социальных сетях или «болталках» в ночное время.
- 7. Не высыпаешься, часто испытываешь головные боли или неприятные ощущения в глазах.

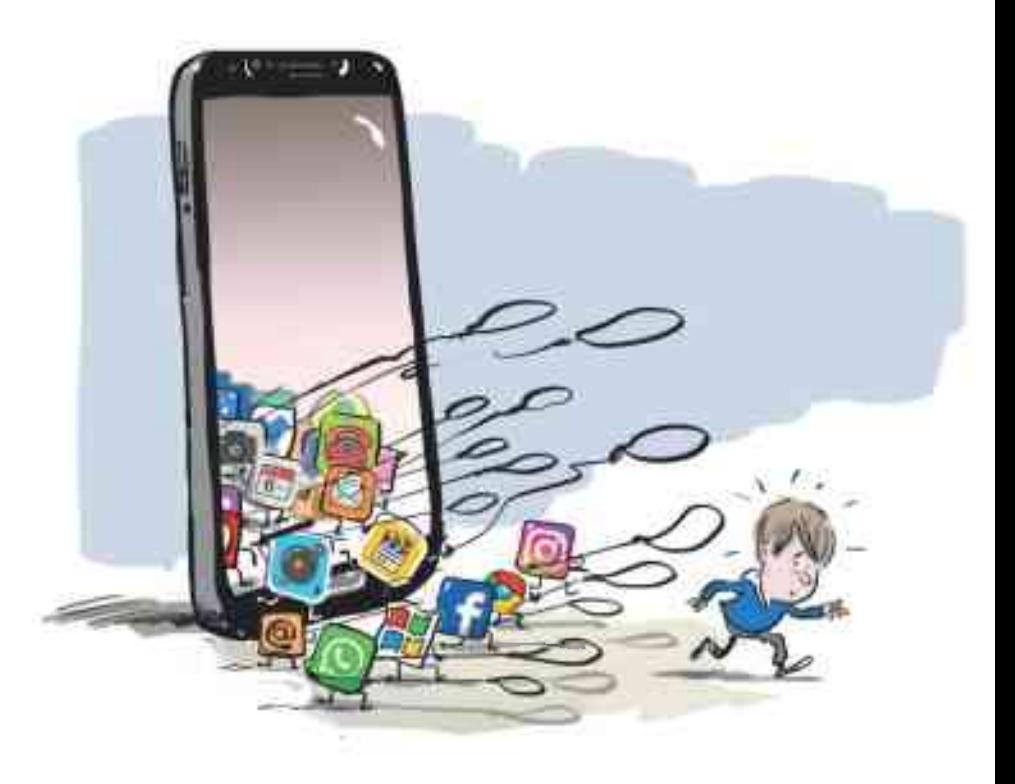

## Если ты хочешь избежать Интернет-зависимости, то старайся придерживаться следующих правил:

- 1. Сократи время использования гаджетов и компьютера.
- 2. Не бери в руки телефон хотя бы за час до того, как планируешь лечь спать. Интернет, соцсети или игры могут вызвать яркие эмоции, которые помешают уснуть.
- 3. Не ешь за компьютером и не используй телефон во время еды. Отвлекись от них ненадолго, лучше вместо этого пообщайся с родственниками или друзьями.
- 4. Старайся на выходных использовать компьютер и гаджеты как можно меньше. В Интернете или в играх очень легко «зависнуть» и весь день пролетит незамеченным, а ты потом будешь сожалеть о потерянном свободном времени.
- 5. Соблюдай режим отдыха и сна. Детям рекомендовано спать 9-10 часов. Только в таком режиме твой мозг сможет полностью отдохнуть, а организм восстановить силы. Отсутствие правильного режима сна негативно влияет на умственные способности, нервную систему, настроение, провоцирует возникновение ряда заболеваний. Днем старайся несколько часов проводить на свежем воздухе, включая в это время активную физическую нагрузку (быструю ходьбу, спортивные игры, занятия на тренажерах, пробежки, катание на велосипеде, роликах, коньках, танцы, фитнесс и пр.).
- 6. Старайся воспринимать жизнь позитивно. Трудности и неприятности возникают у всех людей без исключения, поэтому и тебе предстоит научиться их преодолевать. Знай, что не существует нерешаемых проблем, просто ты пока не нашел нужного решения. Люби свою жизнь, она у тебя одна.

## **ОБЩАЙСЯ С ДРУЗЬЯМИ В** РЕАЛЬНОЙ ЖИЗНИ, А НЕ В ОНЛАЙНЕ!

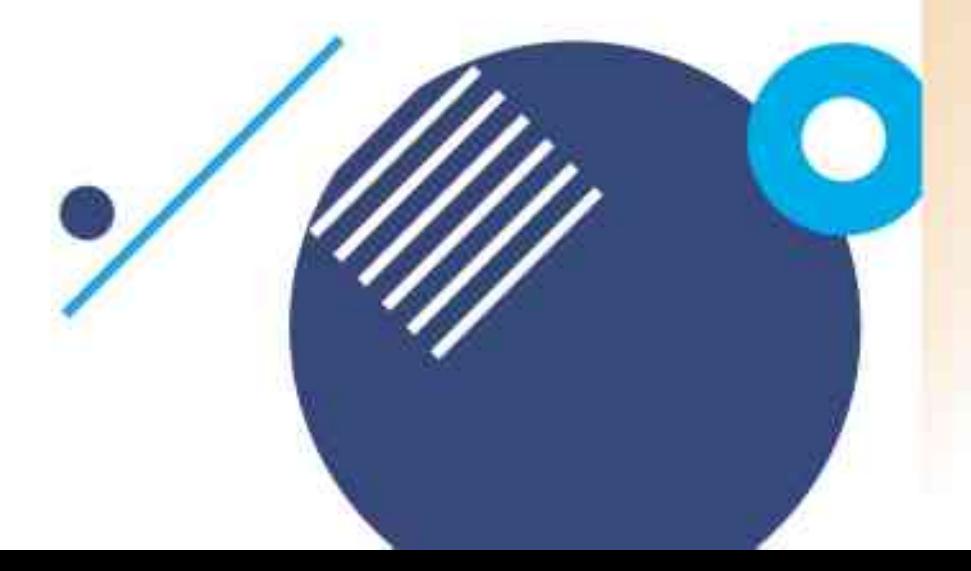

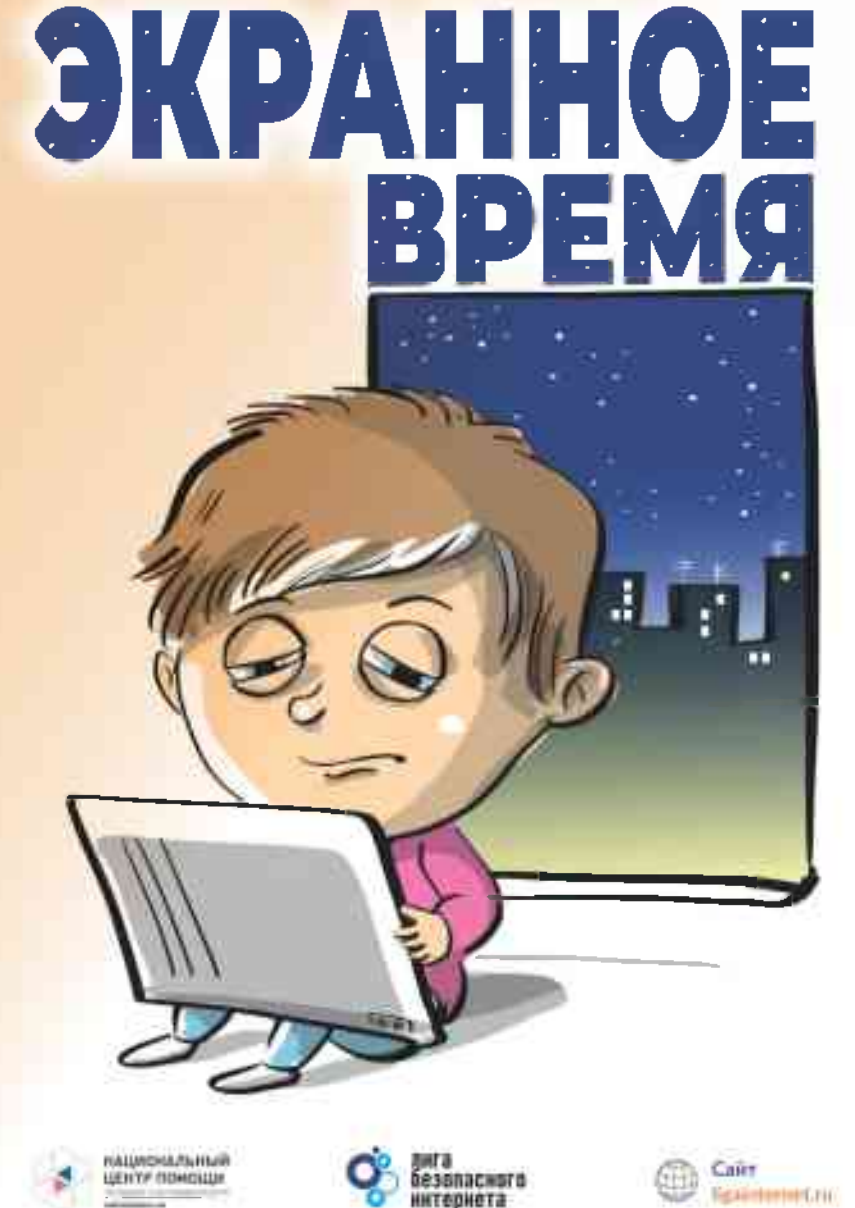